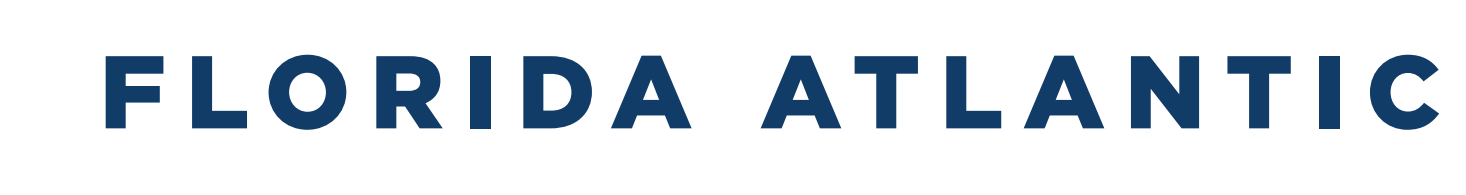

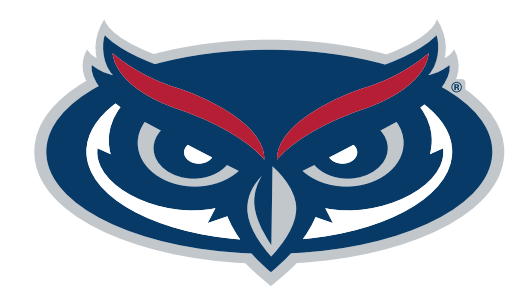

## Directions for Digital Screens

1.) Add content using the provided blank template.

2.)Save final artwork as .jpg.

3.) Make sure resolution is 72 dpi.

Please note: Displays will only be up for two weeks.

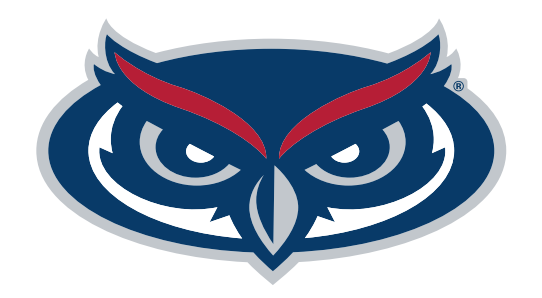

# "Group Name" Mame" "Image Here" "Headline"

Organization / Club Announcement **College of Engineering & Computer Science**  $\bigcirc$  $\bullet$  in  $\bullet$  $\boldsymbol{\Omega}$ 

Lorem ipsum dolor sit amet, consectetur adipiscing elit, sed do eiusmod minim veniam, quis nostrud exercitation.

non proident, sunt in culpa qui officia deserunt mollit anim id est.

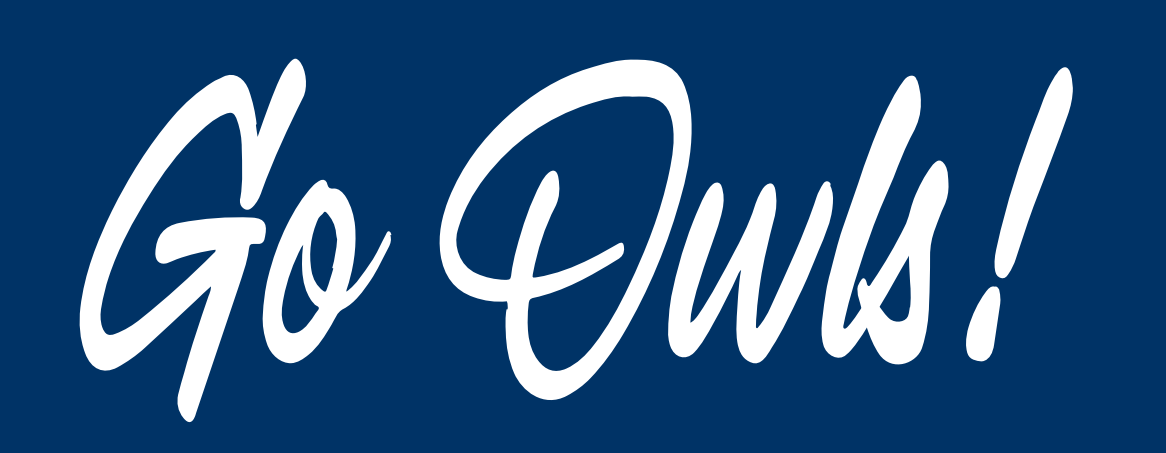

#### "YOUR GROUP NAME"

Add your group website or social media QR code here!

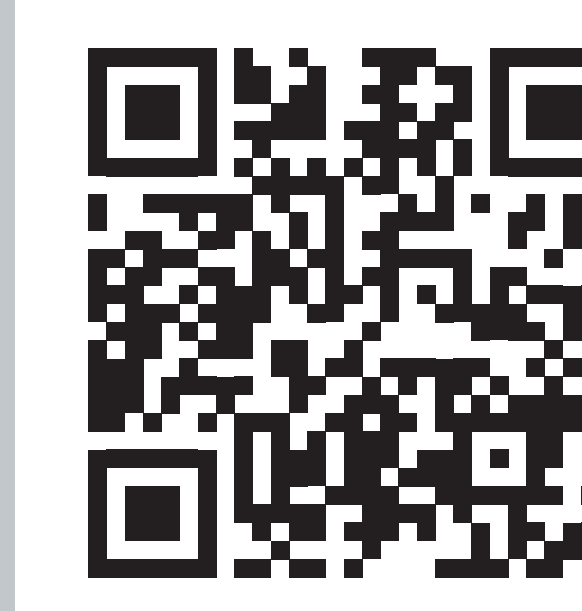

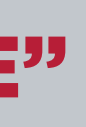

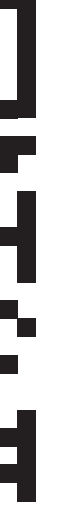

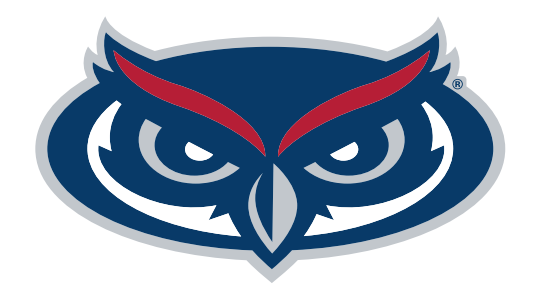

### FLORIDA ATLANTIC

Organization / Club Announcement **College of Engineering & Computer Science © 0 in 0**  $\boldsymbol{\Theta}$ 

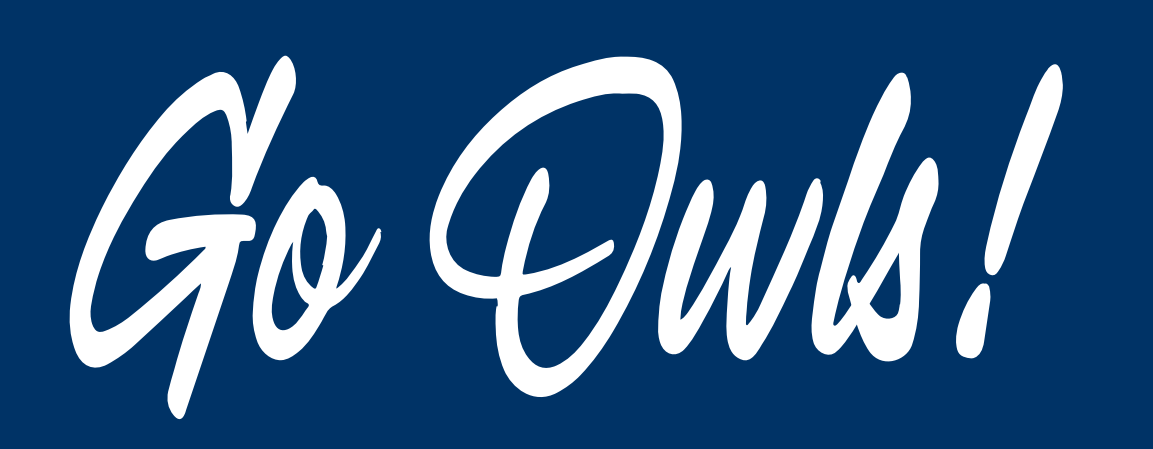